## **INFORMATYKA KLASA IV**

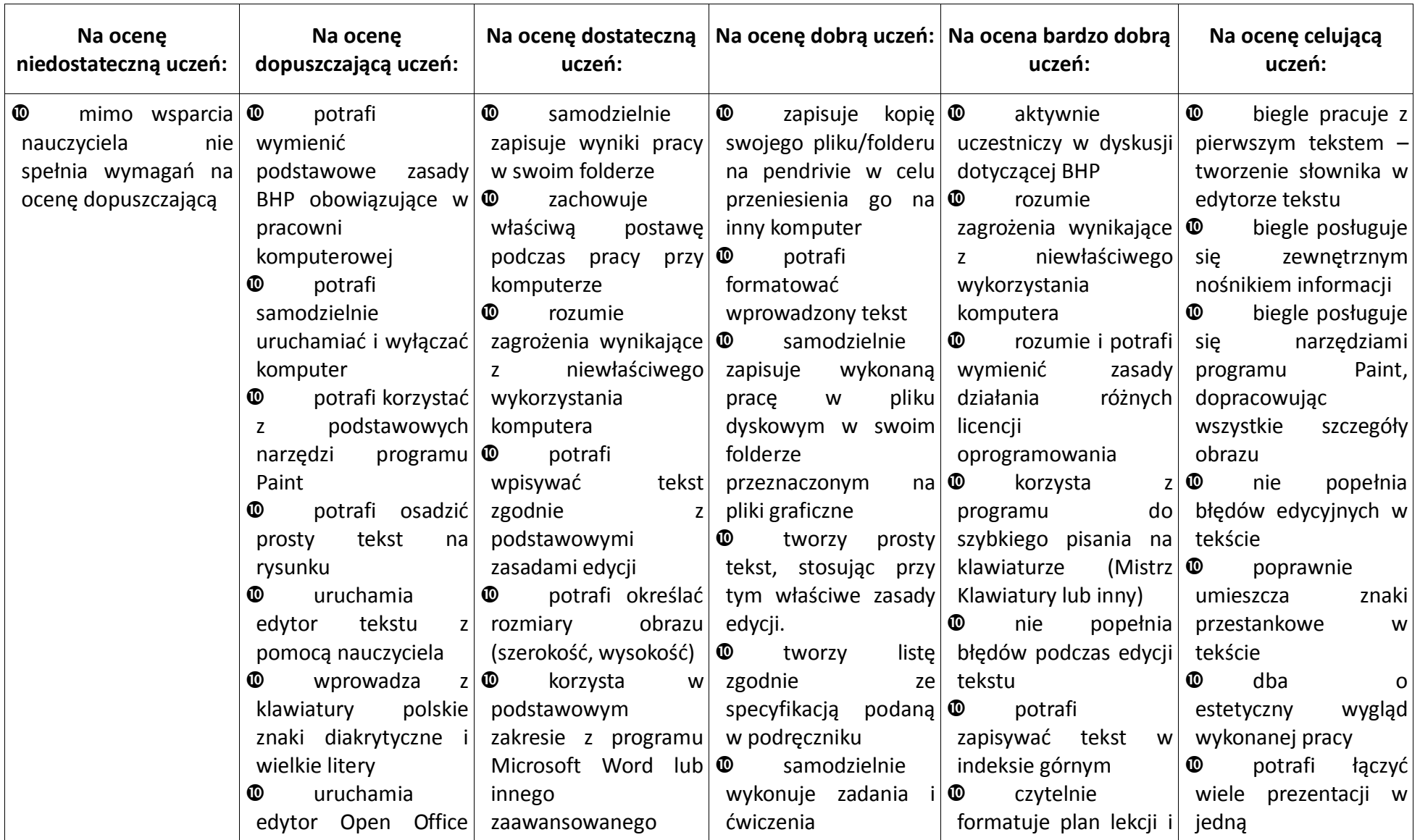

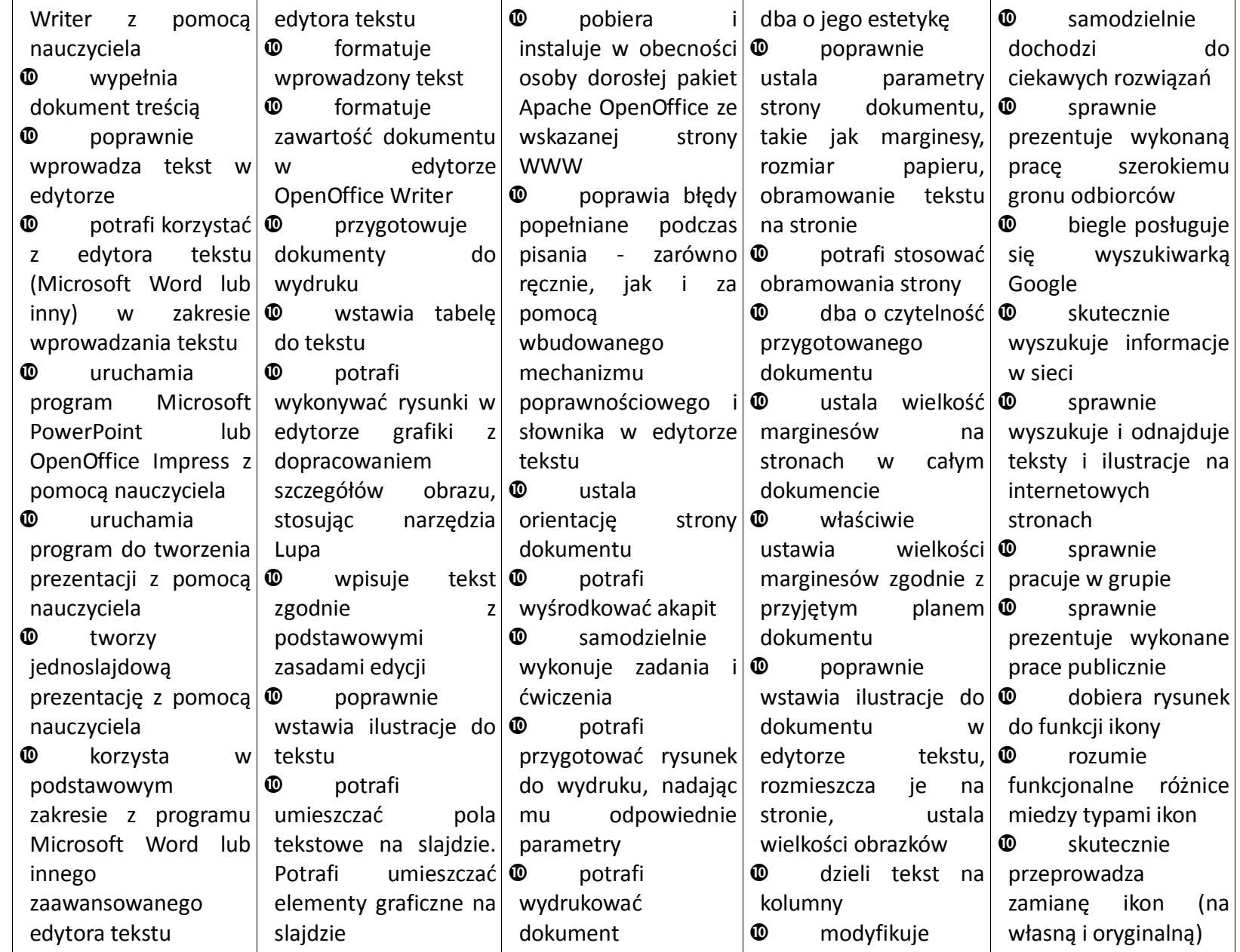

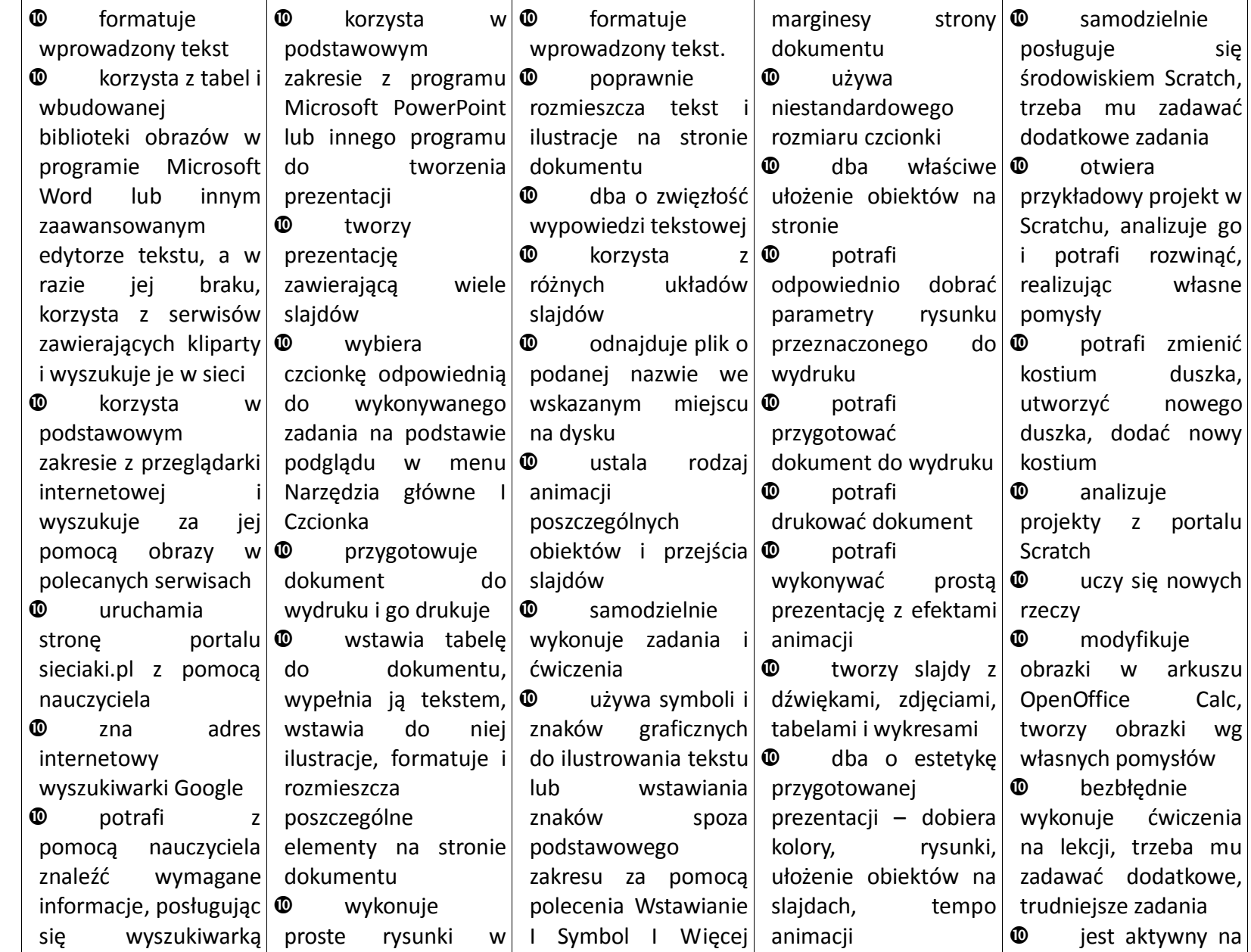

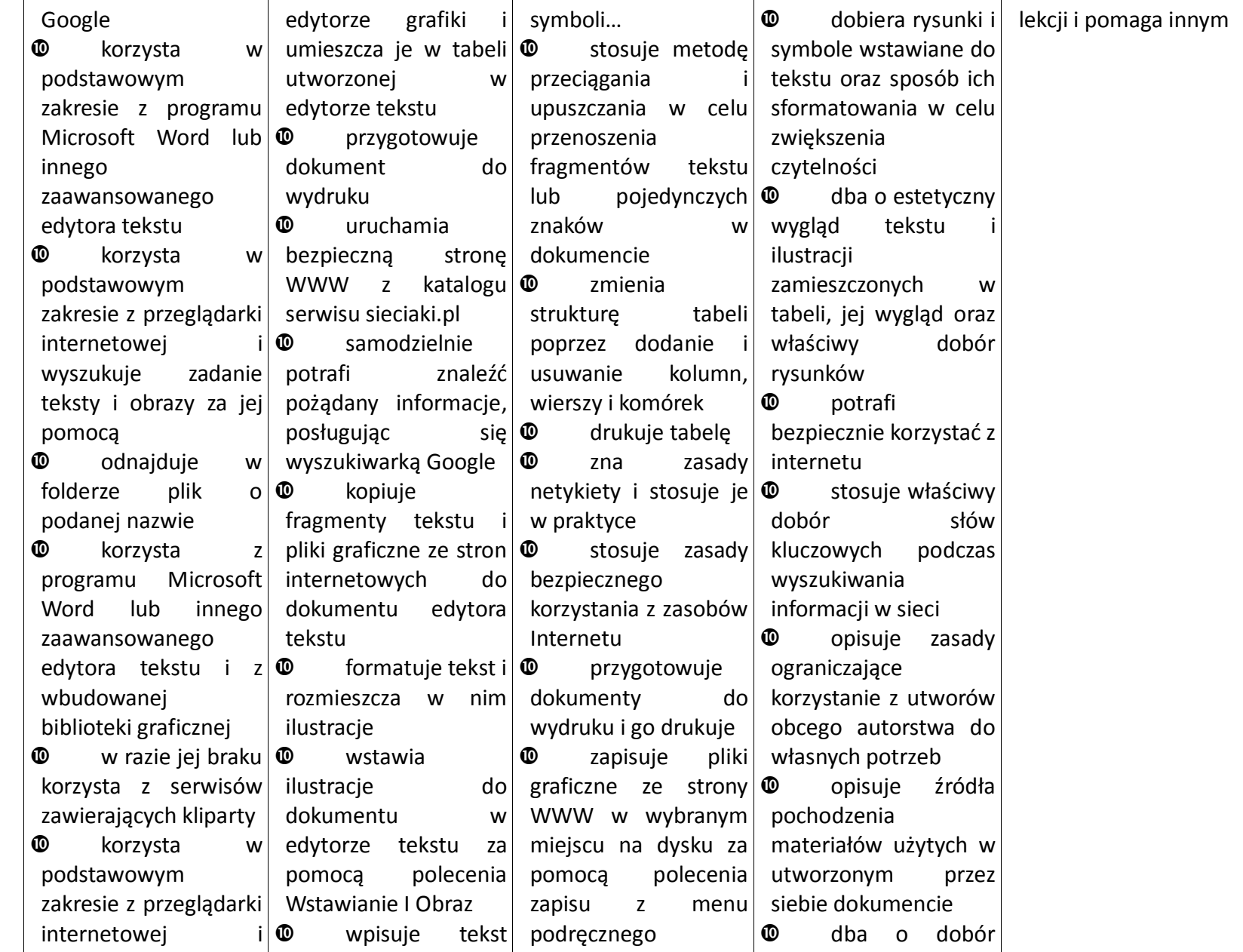

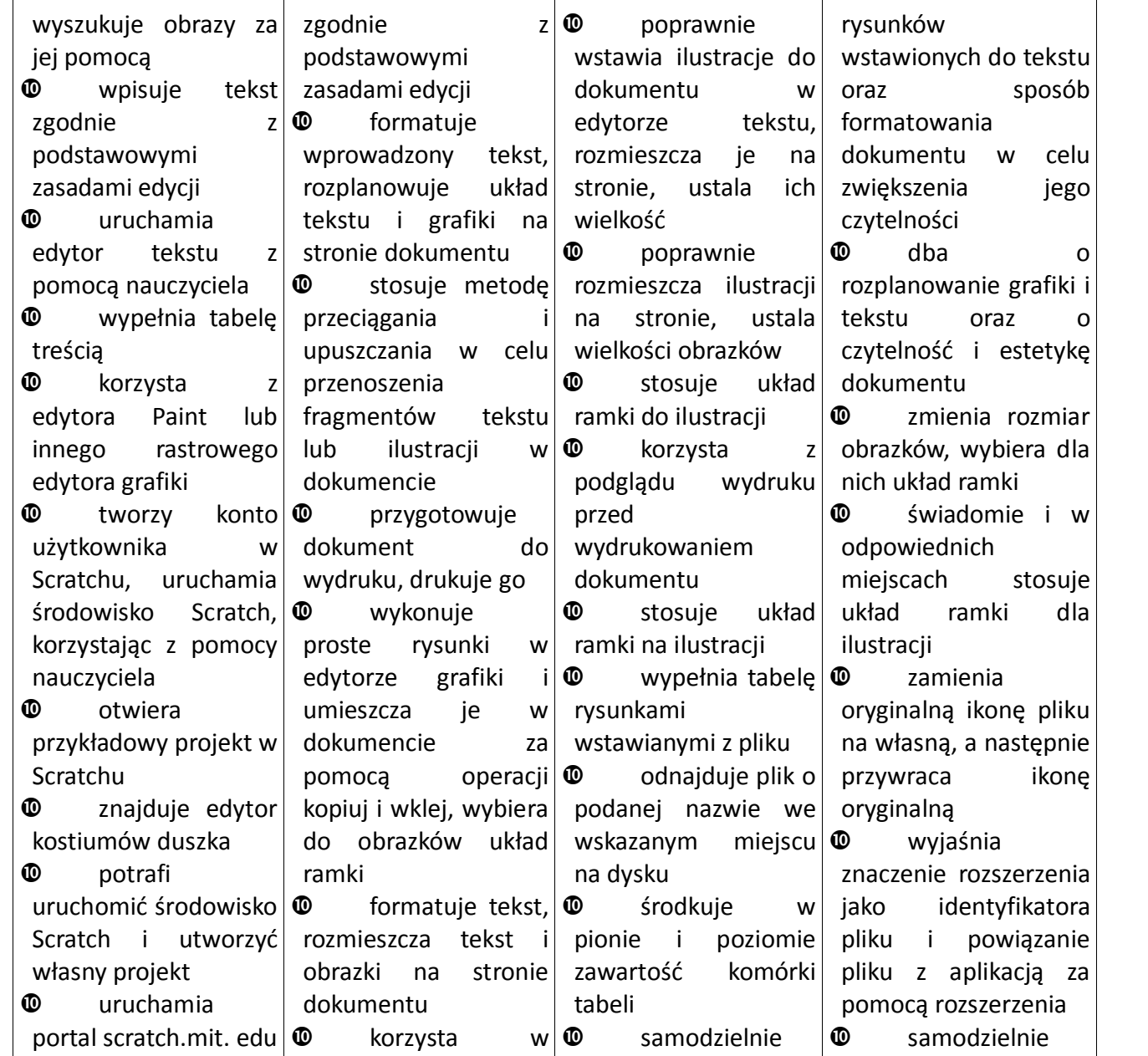

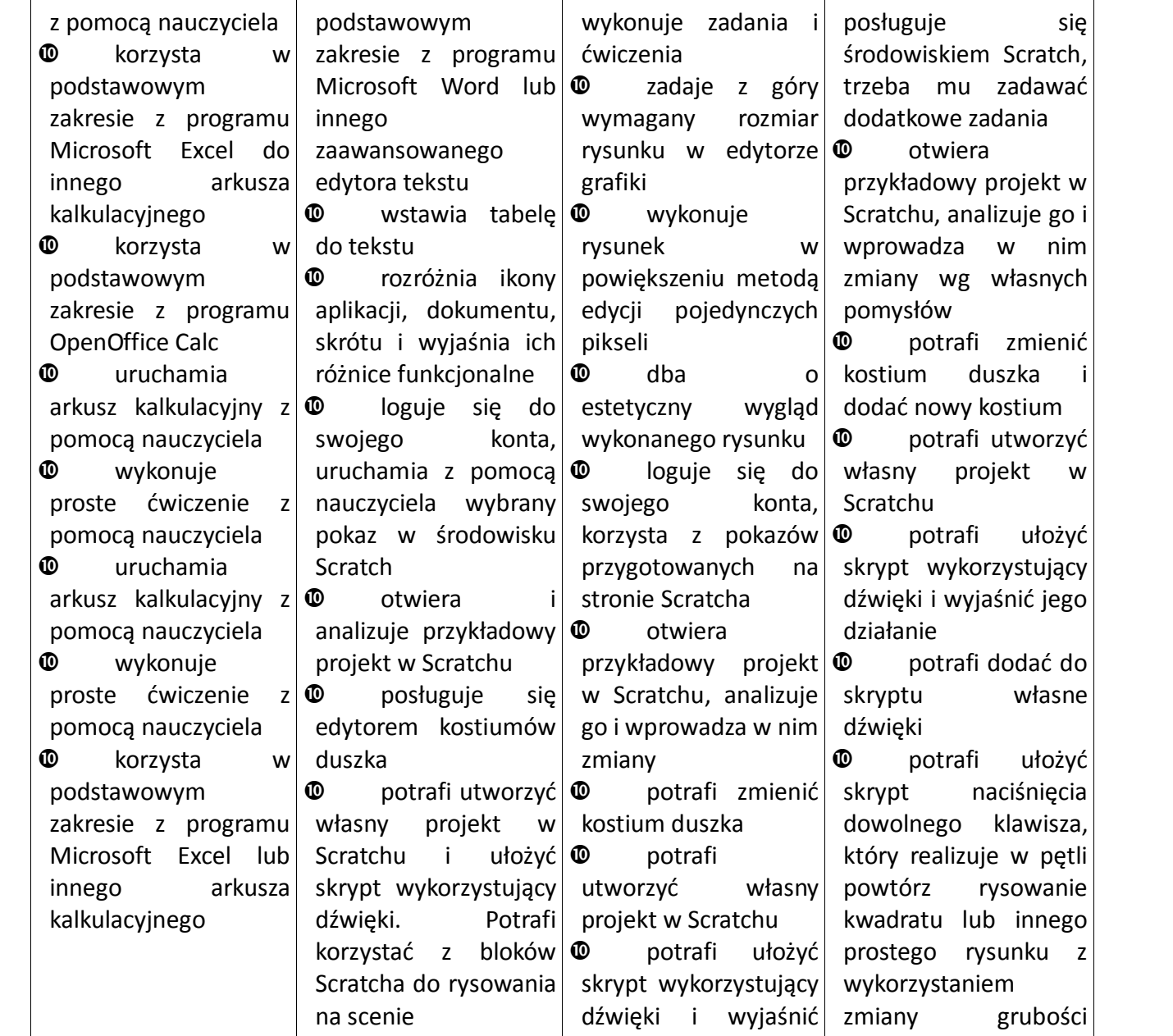

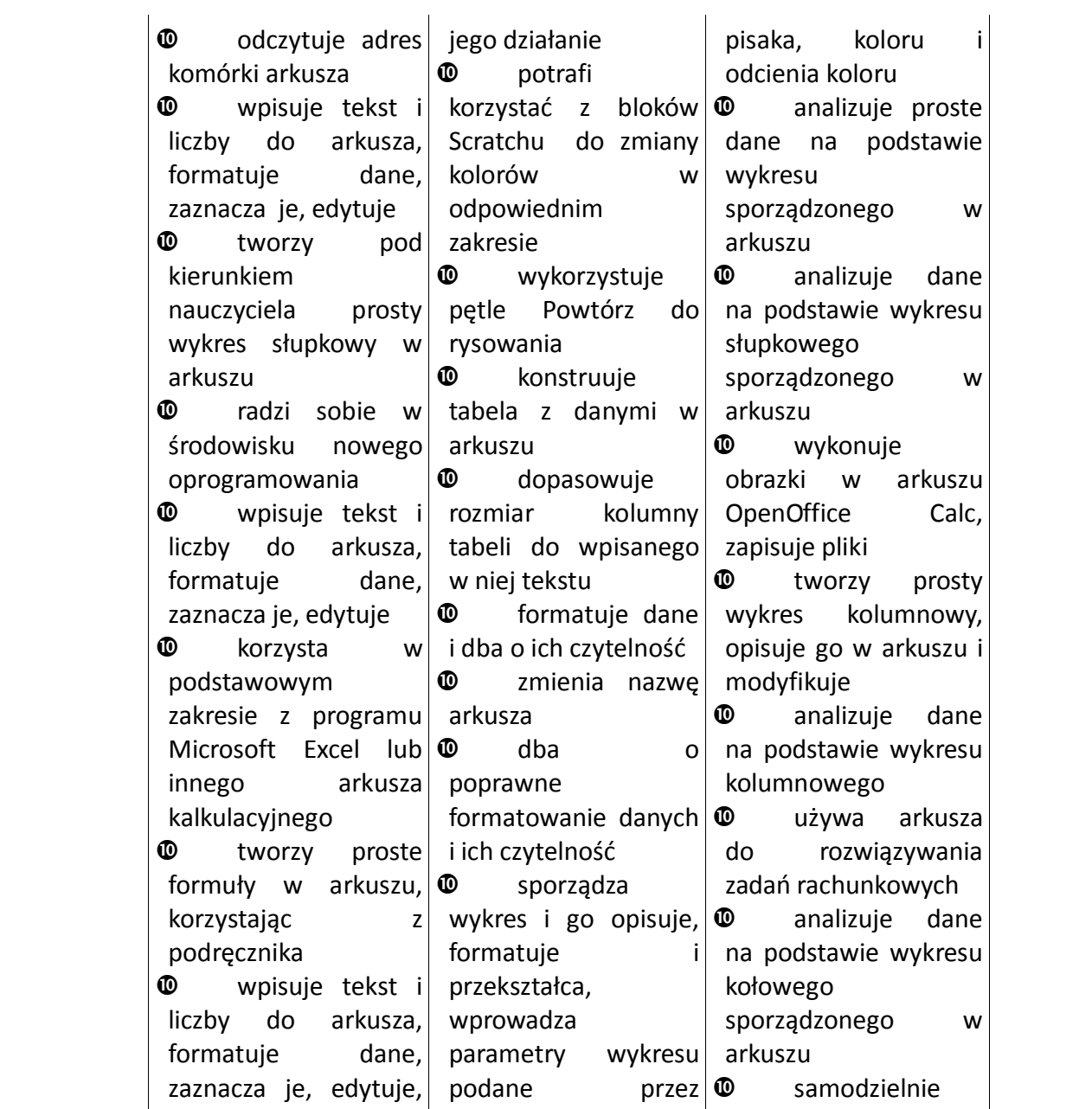

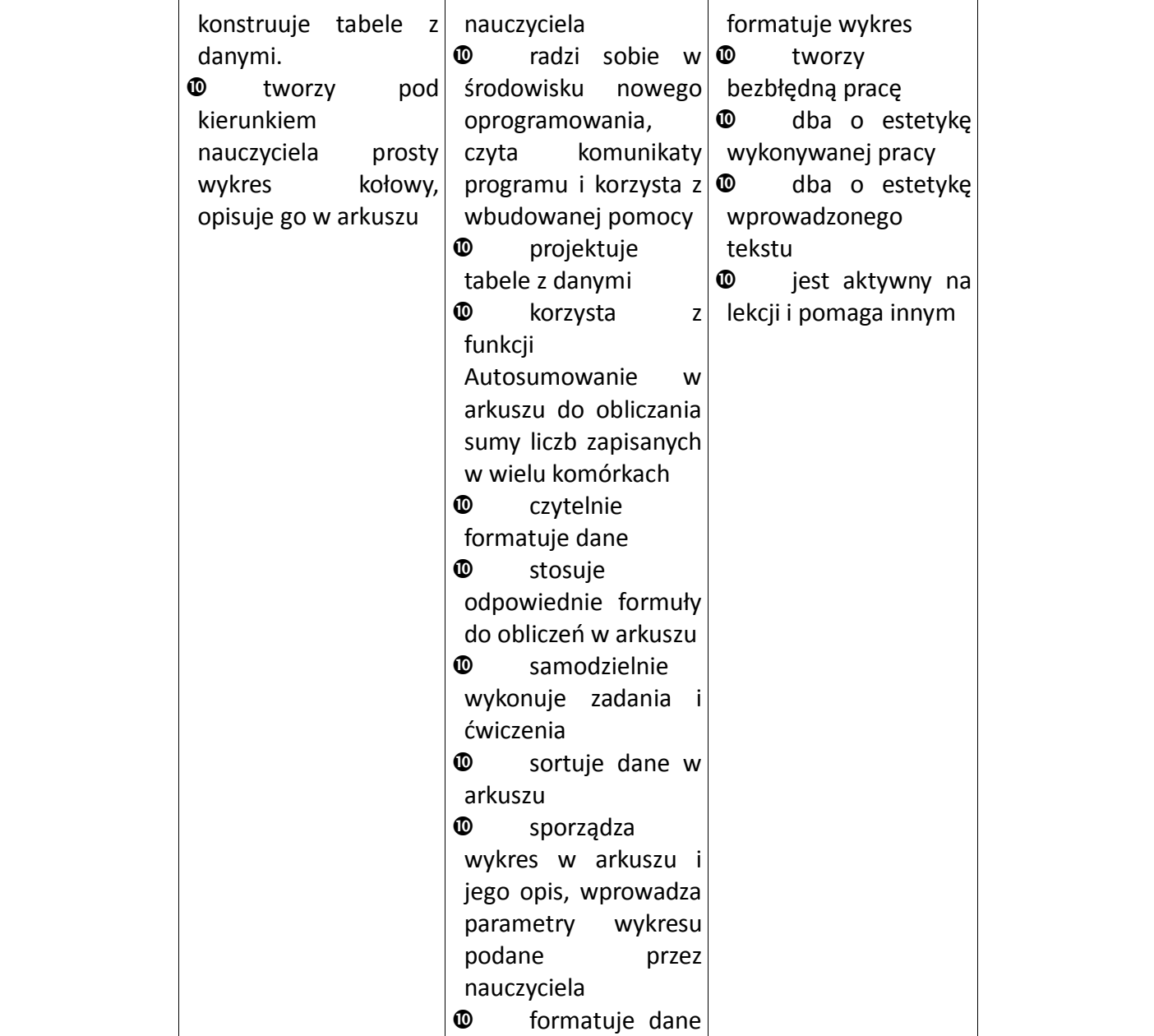

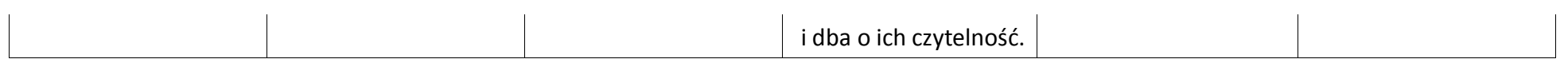